# Theory of Computer Science C3. Turing-Computability

#### Gabriele Röger

University of Basel

April 17, 2023

Gabriele Röger (University of Basel)

Theory of Computer Science

April 17, 2023 1 / 25

Theory of Computer Science April 17, 2023 — C3. Turing-Computability

## C3.1 Turing-Computable Functions

# C3.2 Decidability vs. Computability

C3.3 Summary

Gabriele Röger (University of Basel)

Theory of Computer Science

# C3.1 Turing-Computable Functions

## Hello World

```
def hello_world(name):
    return "Hello " + name + "!"
```

When calling hello\_world("42kangaroo") we get the result "Hello 42kangaroo!".

How could a Turing machine output a string as the result of a computation?

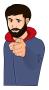

C3. Turing-Computability

## Church-Turing Thesis Revisited

#### Church-Turing Thesis

All functions that can be computed in the intuitive sense can be computed by a Turing machine.

- Talks about arbitrary functions that can be computed in the intutive sense.
- So far, we have only considered recognizability and decidability: Is a word in a language, yes or no?
- We now will consider function values beyond yes or no (accept or reject).
- $\blacktriangleright$   $\Rightarrow$  consider the tape content when the TM accepted.

# Computation

In the following we investigate models of computation for partial functions  $f : \mathbb{N}_0^k \to_p \mathbb{N}_0$ .

 no real limitation: arbitrary information can be encoded as numbers

# Reminder: Configurations and Computation Steps

#### How do Turing Machines Work?

- ▶ configuration:  $\langle \alpha, q, \beta \rangle$  with  $\alpha \in \Gamma^*$ ,  $q \in Q$ ,  $\beta \in \Gamma^+$
- one computation step:  $c \vdash c'$  if one computation step can turn configuration c into configuration c'
- multiple computation steps: c ⊢\* c' if 0 or more computation steps can turn configuration c into configuration c' (c = c<sub>0</sub> ⊢ c<sub>1</sub> ⊢ c<sub>2</sub> ⊢ · · · ⊢ c<sub>n-1</sub> ⊢ c<sub>n</sub> = c', n ≥ 0)

(Definition of  $\vdash$ , i.e., how a computation step changes the configuration, is not repeated here.  $\rightsquigarrow$  Chapter B10)

## Computation of Functions?

#### How can a DTM compute a function?

- "Input" x is the initial tape content.
- "Output" f(x) is the tape content (ignoring blanks at the right) when reaching the accept state.
- If the TM stops in the reject state or does not stop for the given input, f(x) is undefined for this input.

### Which kinds of functions can be computed this way?

- directly, only functions on words:  $f: \Sigma^* \rightarrow_p \Sigma^*$
- ► interpretation as functions on numbers f : N<sup>k</sup><sub>0</sub> →<sub>p</sub> N<sub>0</sub>: encode numbers as words

# Turing Machines: Computed Function

Definition (Function Computed by a Turing Machine) A DTM  $M = \langle Q, \Sigma, \Gamma, \delta, q_0, q_{accept}, q_{reject} \rangle$  computes the (partial) function  $f : \Sigma^* \rightarrow_p \Sigma^*$  for which for all  $x, y \in \Sigma^*$ : f(x) = y iff  $\langle \varepsilon, q_0, x \rangle \vdash^* \langle \varepsilon, q_{accept}, y \Box ... \Box \rangle$ . (special case: initial configuration  $\langle \varepsilon, q_0, \Box \rangle$  if  $x = \varepsilon$ )

- What happens if the computation does not reach q<sub>accept</sub>?
- ► What happens if symbols from  $\Gamma \setminus \Sigma$  (e.g.,  $\Box$ ) occur in *y*?
- What happens if the read-write head is not at the first tape cell when accepting?
- Is f uniquely defined by this definition? Why?

## Turing-Computable Functions on Words

# Definition (Turing-Computable, $f : \Sigma^* \rightarrow_p \Sigma^*$ )

A (partial) function  $f : \Sigma^* \rightarrow_p \Sigma^*$  is called Turing-computable if a DTM that computes f exists.

# Example: Turing-Computable Functions on Words

Example Let  $\Sigma = \{a, b, \#\}$ . The function  $f : \Sigma^* \rightarrow_p \Sigma^*$  with f(w) = w # w for all  $w \in \Sigma^*$ is Turing-computable.

Idea:  $\rightsquigarrow$  blackboard

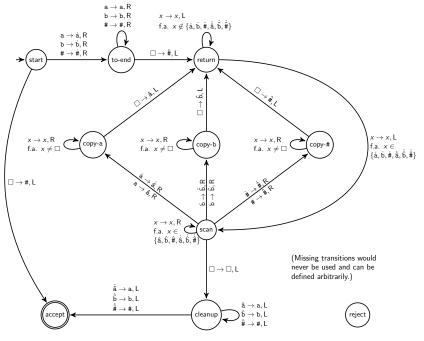

Gabriele Röger (University of Basel)

Theory of Computer Science

# Turing-Computable Numerical Functions

- We now transfer the concept to partial functions f : N<sup>k</sup><sub>0</sub> →<sub>p</sub> N<sub>0</sub>.
- Idea:
  - To represent a number as a word, we use its binary representation (= a word over {0,1}).
  - To represent tuples of numbers, we separate the binary representations with symbol #.
- ► For example: (5, 2, 3) becomes 101#10#11

## Encoding Numbers as Words

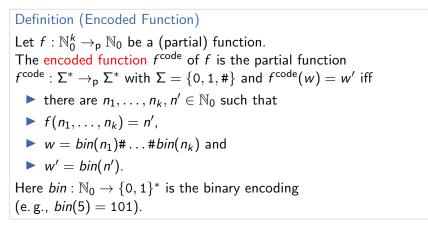

Example: f(5,2,3) = 4 corresponds to  $f^{code}(101\#10\#11) = 100$ .

Gabriele Röger (University of Basel)

## **Turing-Computable Numerical Functions**

### Definition (Turing-Computable, $f : \mathbb{N}_0^k \rightarrow_p \mathbb{N}_0$ )

A (partial) function  $f : \mathbb{N}_0^k \to_p \mathbb{N}_0$  is called Turing-computable if a DTM that computes  $f^{\text{code}}$  exists.

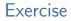

The addition of natural numbers  $+ : \mathbb{N}_0^2 \to \mathbb{N}_0$  is Turing-computable. You have a TM *M* that computes  $+^{\text{code}}$ .

You want to use M to compute the sum 3 + 2. What is your input to M?

# Example: Turing-Computable Numerical Function

#### Example

The following numerical functions are Turing-computable:

How does incrementing and decrementing binary numbers work?

## Successor Function

#### The Turing machine for *succ* works as follows:

(Details of marking the first tape position ommitted)

- Check that the input is a valid binary number:
  - If the input is not a single symbol 0 but starts with a 0, reject.
  - If the input contains symbol #, reject.
- Ø Move the head onto the last symbol of the input.
- While you read a 1 and you are not at the first tape position, replace it with a 0 and move the head one step to the left.
- Oppending on why the loop in stage 3 terminated:
  - If you read a 0, replace it with a 1, move the head to the left end of the tape and accept.
  - If you read a 1 at the first tape position, move every non-blank symbol on the tape one position to the right, write a 1 in the first tape position and accept.

## Predecessor Function

#### The Turing machine for $pred_1$ works as follows:

(Details of marking the first tape position ommitted)

- Check that the input is a valid binary number (as for *succ*).
- If the (entire) input is 0 or 1, write a 0 and accept.
- Move the head onto the last symbol of the input.
- While you read symbol 0 replace it with 1 and move left.
- $\bigcirc$  Replace the 1 with a 0.
- If you are on the first tape cell, eliminate the trailing 0 (moving all other non-blank symbols one position to the left).
- Ø Move the head to the first position and accept.

#### What do you have to change to get a TM for $pred_2$ ?

Gabriele Röger (University of Basel)

# More Turing-Computable Numerical Functions

Example  
The following numerical functions are Turing-computable:  
• 
$$add : \mathbb{N}_0^2 \rightarrow_p \mathbb{N}_0$$
 with  $add(n_1, n_2) := n_1 + n_2$   
•  $sub : \mathbb{N}_0^2 \rightarrow_p \mathbb{N}_0$  with  $sub(n_1, n_2) := max\{n_1 - n_2, 0\}$   
•  $mul : \mathbb{N}_0^2 \rightarrow_p \mathbb{N}_0$  with  $mul(n_1, n_2) := n_1 \cdot n_2$   
•  $div : \mathbb{N}_0^2 \rightarrow_p \mathbb{N}_0$  with  $div(n_1, n_2) := \begin{cases} \left\lceil \frac{n_1}{n_2} \right\rceil & \text{if } n_2 \neq 0 \\ undefined & \text{if } n_2 = 0 \end{cases}$   
 $\sim \Rightarrow$  sketch?

Gabriele Röger (University of Basel)

Theory of Computer Science

# C3.2 Decidability vs. Computability

Gabriele Röger (University of Basel)

Theory of Computer Science

April 17, 2023 21 / 25

## Decidability as Computability

Theorem A language  $L \subseteq \Sigma^*$  is decidable iff  $\chi_L : \Sigma^* \to \{0, 1\}$ , the characteristic function of L, is computable. Here, for all  $w \in \Sigma^*$ :

$$\chi_L(w) := \begin{cases} 1 & \text{if } w \in L \\ 0 & \text{if } w \notin L \end{cases}$$

#### Proof sketch.

" $\Rightarrow$ " Let *M* be a DTM for *L*. Construct a DTM *M*' that simulates *M* on the input. If *M* accepts, *M*' writes a 1 on the tape. If *M* rejects, *M*' writes a 0 on the tape. Afterwards *M*' accepts. " $\Leftarrow$ " Let *C* be a DTM that computes  $\chi_L$ . Construct a DTM *C*' that simulates *C* on the input. If the output of *C* is 1 then *C*' accepts, otherwise it rejects.

# Turing-recognizable Languages and Computability

Theorem A language  $L \subseteq \Sigma^*$  is Turing-recognizable iff the following function  $\chi'_L : \Sigma^* \to_p \{0, 1\}$  is computable. Here, for all  $w \in \Sigma^*$ :  $\chi'_L(w) = \begin{cases} 1 & \text{if } w \in L \\ undefined & \text{if } w \notin L \end{cases}$ 

Proof sketch.

" $\Rightarrow$ " Let *M* be a DTM for *L*. Construct a DTM *M*' that simulates *M* on the input. If *M* accepts, *M*' writes a 1 on the tape and accepts. Otherwise it enters an infinite loop. " $\Leftarrow$ " Let *C* be a DTM that computes  $\chi'_L$ . Construct a DTM *C*' that simulates *C* on the input. If *C* accepts with output 1 then *C*' accepts, otherwise it enters an infinite loop.

# C3.3 Summary

## Summary

- Turing-computable function f : Σ\* →<sub>p</sub> Σ\*: there is a DTM that transforms every input w ∈ Σ\* into the output f(w) (undefined if DTM does not stop or stops in invalid configuration)
- ► Turing-computable function f : N<sup>k</sup><sub>0</sub> →<sub>p</sub> N<sub>0</sub>: ditto; numbers encoded in binary and separated by #